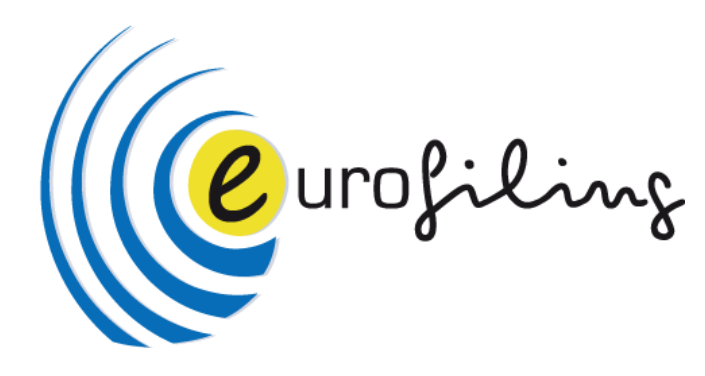

## ExGen - XBRL Taxonomy Generator

Eurofiling Workshop Madrid 01.06.2012

# ExGen - General information

ExGen was developed in order to facilitate creation of taxonomies according to the draft Eurofiling architecture out of the Data Points Model in MS Excel format

Main features:

- automatic creation of primary items, dimensions, domains (structures of members) taxonomies consisting of schema files and linkbases (label and definition) out of the Excel DPM
- interface for definition and output of tables linkbase (according to Eurofiling draft rendering schema and algorithms)
- interface for definition and output of multidimensional data model (definition linkbase)

Important characteristics

- Excel Add in
- requires .NET (v 3.5) and Excel libraries (2007 or higher) in use
- no formal requirements set upfront (functionalities created and added on-the-fly)
- no XBRL validation (some rules included for errors discovered during testing)
- limited customization possible with many rules hardcoded

# Overview of functionalities

- hardcoded taxonomy architecture (common and EBA/ECB/EIOPA/… specific definitions, separate taxonomies for base, domain and dimension items) and possibility to customize basic generation data (file names, namespaces, data types)
- reads information from worksheets in the correctly formatted DPM Excel workbook: definitions of items (worksheets discovered by hyperlinks or set manually) and relations (basing on worksheet name including " D" at the end) and allows for editing in tool specific interface
- **generates taxonomies (common and domain specific) for:**
	- primary items: items definitions (schema), labels (linkbase)
	- dimensions: explicit and typed (schema, typed domain is referenced), labels (linkbase)
	- domains: members (schema) and their standard labels (linkbase), subdomains for dimensions structures and specific labels (linkbases with custom ELRs)
- **table linkbase (and associated files) design interface and output**
	- uses information extracted from the DPM Excel worksheet in the step described above
	- outputs table linkbase files (schema, rendering and generic label linkbases, including folders structure)
- **definition linkbase for data cubes model - design interface and output**
	- uses information extracted from the DPM Excel worksheet and table definition, described in the steps above
	- outputs linkbase files (schema, definition and label linkbases, including folders structure)
- save of extracted, rendering and data model information (zipped xml file in custom format with .exc extension); load possible at any time in future (prompts for files: DPM Excel and Excels used for rendering)

## ExcelToXBRL Add In - Taxonomy Generator

### List of contributors:

- Ignacio Boixo, BdE, [www.bde.es](http://www.bde.es/)
- Augusto Ruiz, IECISA [www.ieci.es](http://www.ieci.es/)
- Bartosz Ochocki, BR-AG [www.br-ag.eu](http://www.br-ag.eu/)
- Derek De Brandt, AGUILONIUS
- Renata Fiedura, BSB. [www.bsb.pl](http://www.bsb.pl/)
- Víctor Morilla, BdE. [www.bde.es](http://www.bde.es/)
- Wouter Van Sever, AGUILONIUS

#### Licenses

EUPL European Union Public Licence

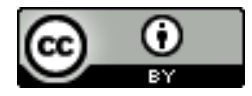

Creative Commons by Ruiz, Ochocki, De Brant, Fiedura, Morilla, Wouter & Boixo

(Copenfiling

### Openfiling website

- ExGen installation files
- Source codes
- Presentation user guide
- Installation guide

[www.openfiling.info](http://www.openfiling.info/)

## ExGen User Interface

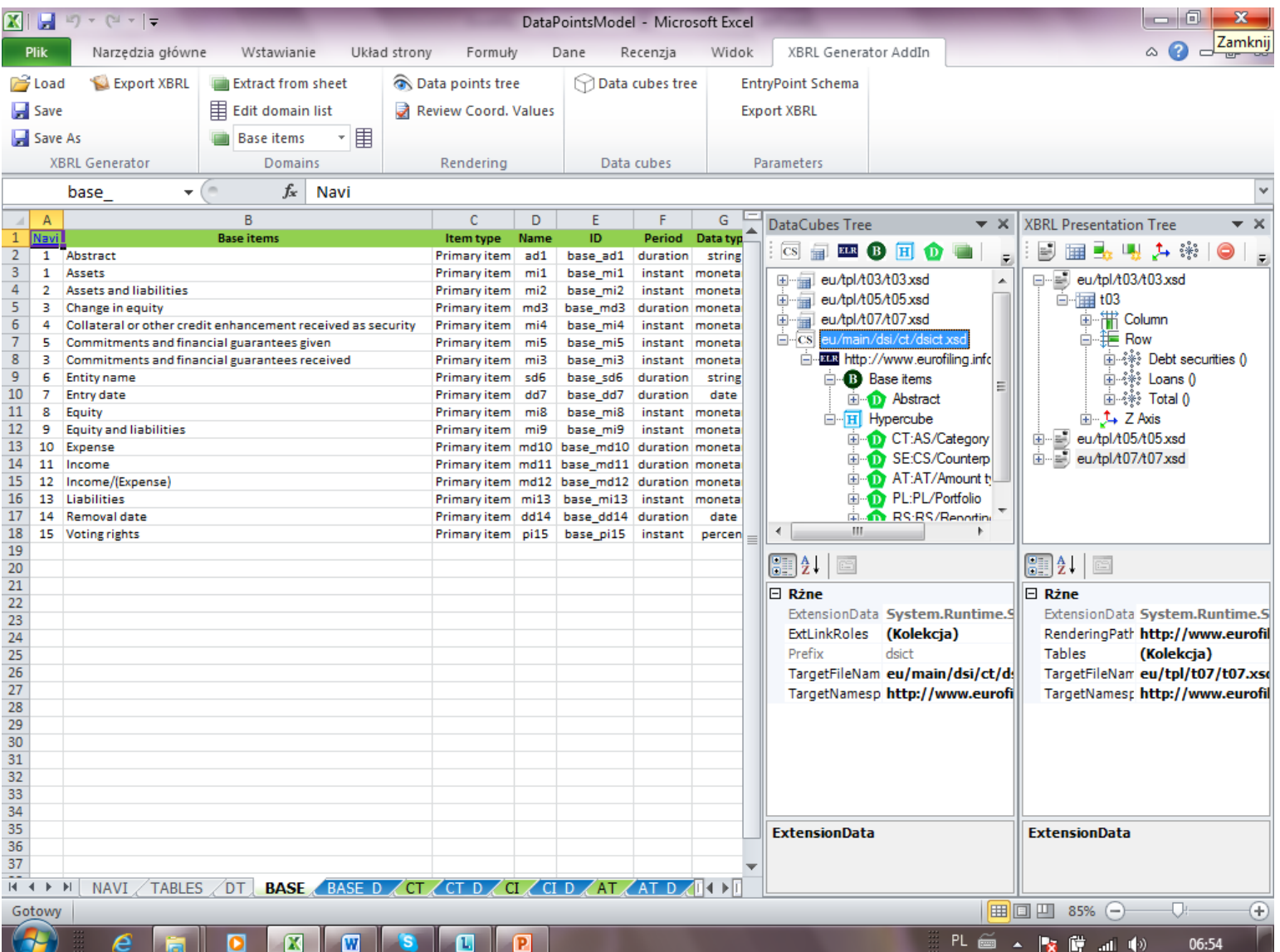

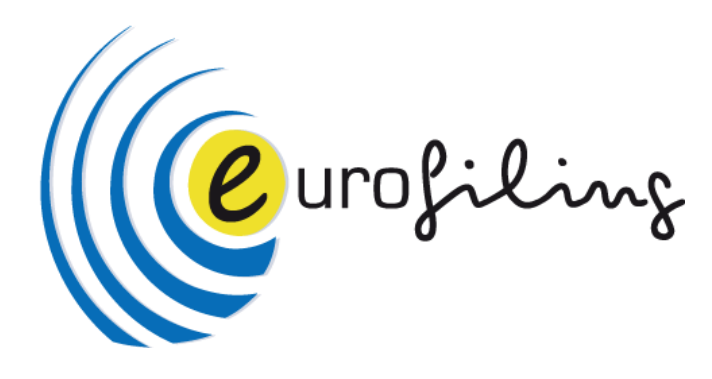

### Demonstration

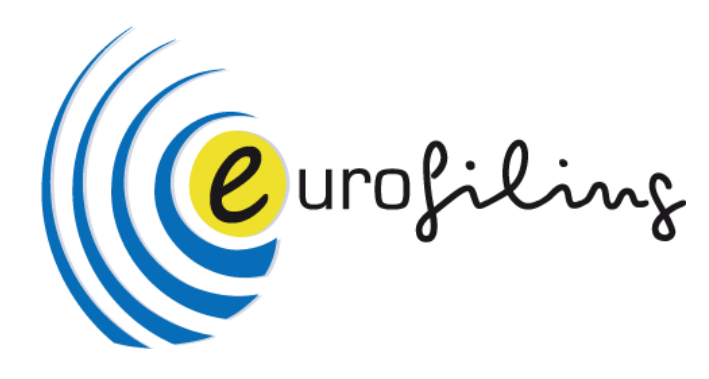

## Thank You ….

Renata.Fiedura@bsb.pl